© Niels Haqueberge 2017 Tous droits réservés / nh.niels@gmail.com

# Introduction au calcul stochastique - Évaluation de produits dérivés par méthode de Monte-Carlo

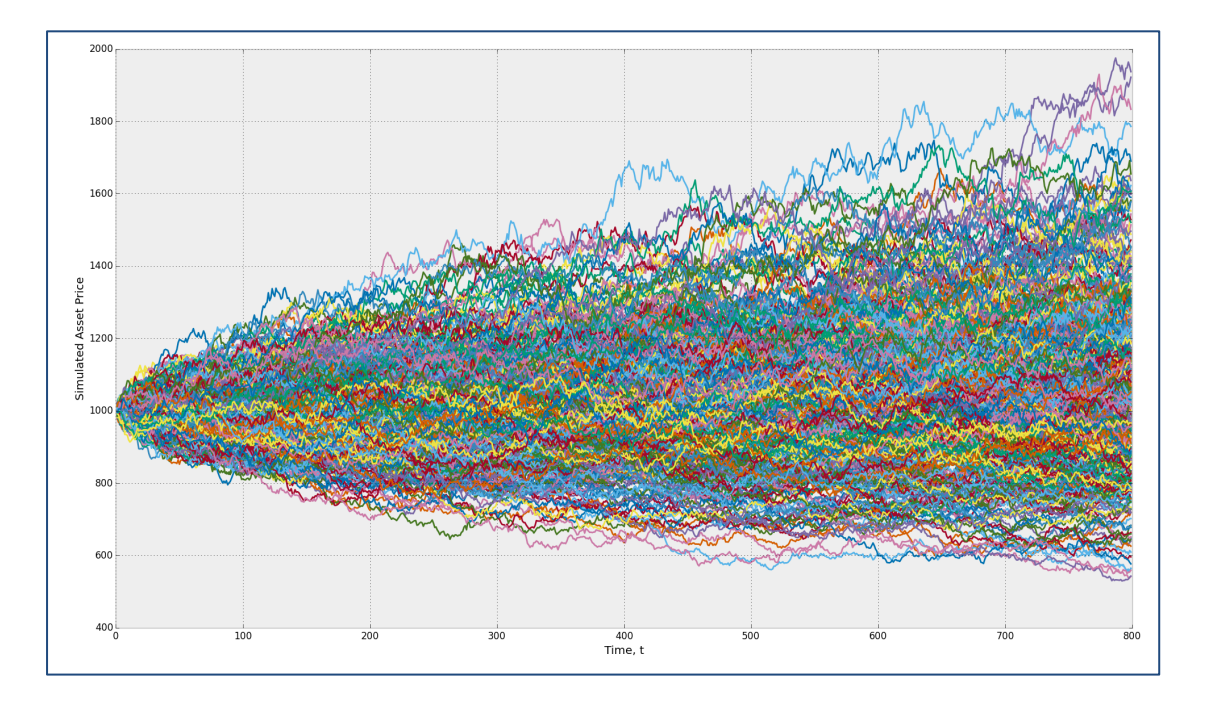

*Asset prices Simulated using Geometric Brownian Motion*

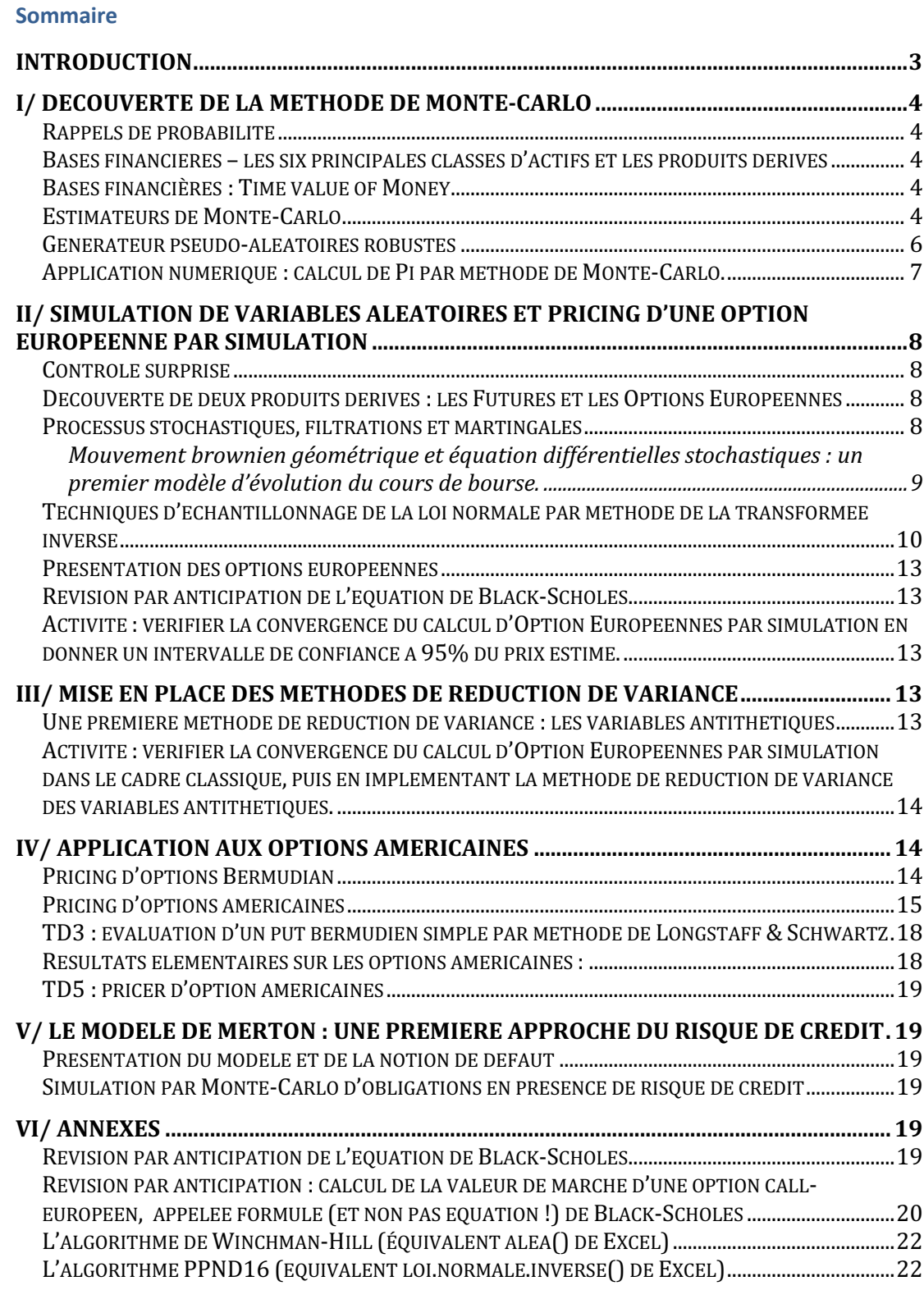

#### **Introduction**

De nombreux problèmes en physique et en finance sont décrits par des équations d'évolution qui impliquent plusieurs paramètres, e.g. l'équation de la chaleur ou l'équation de Black-Scholes:

(1) 
$$
D \frac{\partial^2 u}{\partial x^2} - \frac{\partial u}{\partial t} = f(x, t)
$$
  
\n(2)  $\frac{\partial V}{\partial t} + Sr \frac{\partial V}{\partial S} + S^2 \sigma^2 \frac{1}{2} \frac{\partial^2 V}{\partial S^2} = r. V(S, t)$ 

Le cas de l'équation de Black-Scholes est un des rares cas ou l'on peut obtenir une résolution analytique (équation similaire à l'équation de la chaleur). Cependant lorsque les actifs dépendent de plus d'un paramètre, il devient extrêmement difficile de trouver des solutions analytiques. On a donc par la suite utilisé des grilles de résolution temporelles afin de pouvoir discrétiser l'ensemble des paramètres et résoudre numériquement les équations différentielles stochastiques. Cependant la complexification constante des payoff rend l'évaluation de ces nouveaux produits très coûteuse et le paramétrage des grilles de discrétisations très compliqué. L'essor récent des marchés de produits complexes, la mise en place de réformes comptables IAS/IFRS qui demande au banques d'évaluer leurs actifs risqués à juste-valeur et l'entrée en vigueur des directives réglementaires Bâle II et Solvabilité II dans les banques et les sociétés d'assurance ont démocratisé l'utilisation des méthodes de Monte Carlo, qui est une méthode très couramment utilisé aujourd'hui pour l'évaluation de produits dérivés.

Au travers ce cours, nous allons

- 1. Découvrir en quoi consiste la méthode de Monte-Carlo. Cette méthode nécessitant de la simulation numérique, il faudra identifier un générateur pseudo-aléatoire uniforme rapide et robuste pour pouvoir simuler des variables aléatoires les plus aléatoirement possible, et proposer une technique d'échantillonnage de la loi normale adaptée aux contraintes calculatoires de la simulation numérique intensive.
- 2. Utiliser cette nouvelle technique pour pricer des produits financiers simples, et évaluer la convergence et l'efficacité du MC en fonction du nombre de scénarios calculés. Des rappels de calcul stochastique seront fait en cours.
- 3. Mise en place et approfondissement des techniques de réduction de variance (au moins la technique des variables antithétiques devra être appliqués) et confrontation de la puissance calculatoire nécessaire avec et sans ces méthodes.
- 4. Mise en place l'ensemble des éléments de cours pour construire un pricer (ou bien améliorer un algo VBA simple fourni) pour évaluer les primes d'option américaines d'après l'algorithme de Longstaff & Schwartz pour des options Américaines.
- 5. Evaluer des obligations à coupon annuel par Monte-Carlo adapté aux matrices de transition Markovienne.

Vous utiliserez le logiciel de votre choix pour mettre en œuvre les techniques de simulation, présentées sous un angle théorique dans la littérature spécialisée, afin d'implémenter un outil d'évaluation de produits dérivés.

## **I/ Découverte de la méthode de Monte-Carlo**

# **Rappels de probabilité**

- $\rightarrow$  calcul de l'espérance et de la variance en discret et en continue
- $\rightarrow$  application numérique avec un dé à 6 faces
- $\rightarrow$  application numérique au loto (détail de la marge et transition vers la finance)

**Bases financières – les six principales classes d'actifs et les produits dérivés**

FX (marché de changes) / FI (bonds) / EQD (dérivées actions type options vanilles) / COM (crach-spreads oil & gas) / IRD (swap de taux, cap, floors) / CRD (subprimes)

## **Bases financières : Time value of Money**

Si un contrat vous propose de gagner B euros à  $t=T$ , et en l'absence d'opportunité  $d'$ arbitrage (gain financier sans mise initiale), alors le prix de ce contrat à  $t=0$  est :  $B. e^{-r.T}$ 

On appelle Discount Factor la quantité  $e^{-rT}$  et Capitalisation Factor l'inverse de cette quantité :  $e^{+rT}$ 

#### **Estimateurs de Monte-Carlo**

 $\rightarrow$  attention : ne pas confondre le calcul de l'espérance et le calcul de l'estimateur de l'espérance

Nous cherchons l'espérance mathématique d'une fonction  $g(X)$ :

$$
E[g(X)] = \int_{\Omega} g(x) f_X(x) dx
$$

La loi des grands nombres procure est un estimateur sans biais de cette espérance que l'on appelle l'estimateur de Monte-Carlo.

$$
\widetilde{g_N} = \frac{1}{N} \sum_{i=1}^N g(x_i)
$$

Théorème Centrale Limite: soit  $\{X_1 ... X_n\}$  une suite de N variable aléatoires réelles, indépendantes et identiquement distribuées de même loi X, d'espérance  $E[X]$  et d'écart type  $\sigma_{x}$ . Le Théorème Centrale Limite nous renseigne sur la convergence de l'estimateur de Monte-Carlo

$$
\sum_{i=1}^{N}Xi \rightarrow \mathcal{N}(N.E[X], N. \sigma_X^2)
$$

Ou encore, par changement de variable :

$$
\frac{1}{N} \sum_{i=1}^{n} X i \to \mathcal{N}\left(E[X], \frac{\sigma_X^2}{N}\right)
$$

Que l'on peut réécrire:

© Niels Haqueberge 2017 Tous droits réservés / nh.niels@gmail.com

$$
\frac{\frac{1}{N}\sum_{i=1}^{n}Xi - E[X]}{\frac{\sigma_g}{\sqrt{N}}} \to \mathcal{N}(0,1)
$$

Par transposition, nous trouvons que :

$$
Z = \frac{\widetilde{g_N} - E[g(X)]}{\sigma_g / \sqrt{N}} \to \mathcal{N}(0, 1)
$$

Cherchons un intervalle de confiance  $pour Z$ :

$$
\mathbb{P}[-z \leq Z \leq z] = \mathbb{P}[Z \leq z] - \mathbb{P}[Z \leq -z] = \phi(z) - \phi(-z)
$$

On cherche z tel que :

$$
\mathbb{P}[-z \leq Z \leq z] = 1 - \alpha
$$
  

$$
\phi(z) - \phi(-z) = 1 - \alpha
$$

Comme 

On a:

$$
\phi(-z) = 1 - \phi(z)
$$

$$
\phi(z) = 1 - \frac{\alpha}{2}
$$

$$
z = \phi^{-1}\left(1 - \frac{\alpha}{2}\right) = z_{1-\alpha/2}
$$

 $z_{1-\alpha/2}$  est appelé quantile de la loi normale centrée réduite.

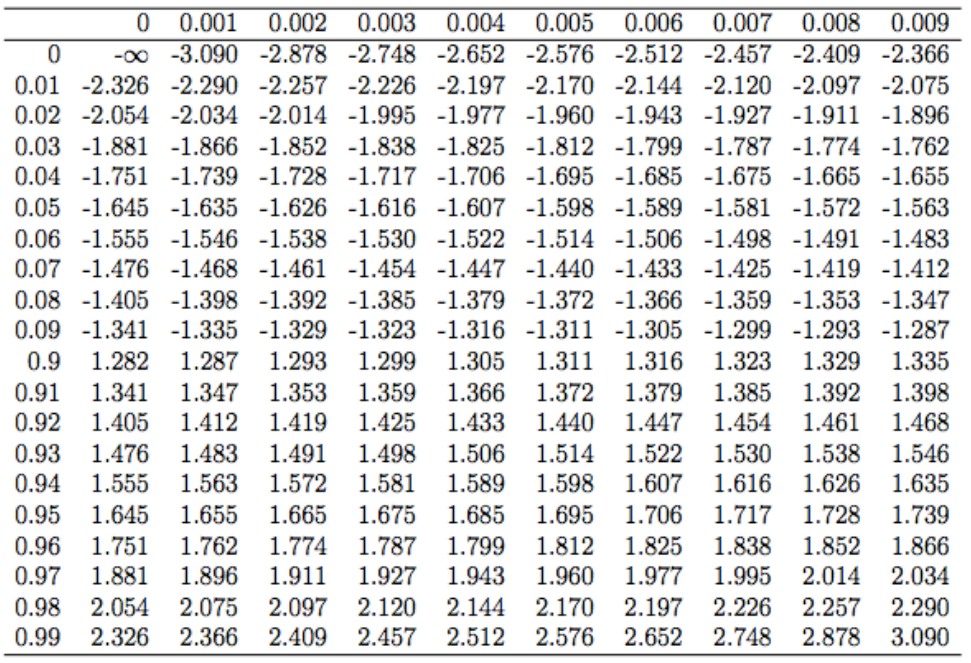

Table des  $z = \phi^{-1}(p)$ 

Ainsi nous avons un intervalle de confiance de l'erreur pour une probabilité de  $1 - \alpha$ :

$$
|e_n|\le z_{1-\alpha/2}\frac{\sigma_g}{\sqrt{N}}
$$

Nous avons ainsi un intervalle de confiance à 95% de l'estimateur de Monte-Carlo :

$$
z_{1-\frac{5\%}{2}} = 1,96
$$
  

$$
-1,96\frac{\sigma_g}{\sqrt{N}} \le \widetilde{g_N} - E[g(X)] \le 1,96\frac{\sigma_g}{\sqrt{N}}
$$

De manière équivalente, nous pouvons écrire :

$$
\widetilde{g_N} - 1.96 \frac{\sigma_g}{\sqrt{N}} \le E[g(X)] \le \widetilde{g_N} + 1.96 \frac{\sigma_g}{\sqrt{N}}
$$

#### **Remarques importantes**

≻ La convergence est proportionnelle à $\frac{1}{\sqrt{N}}$ . Ainsi, avec 100 fois plus de simulations, nous obtenons un estimateur seulement 10 fois plus précis ( $N = 100M$ ) :

$$
-1.96\frac{\sigma_g}{10\sqrt{M}} \le \widetilde{g_N} - E[g(X)] \le 1.96\frac{\sigma_g}{10\sqrt{M}}
$$

 $\triangleright$  La variance de g est souvent inconnue et peut de la même manière être approximée par un estimateur de Monte-Carlo de la variance :

$$
S^{2}_{g(X)} = \frac{1}{N} \sum_{i=1}^{N} (g(x_{i}) - \widetilde{g_{N}})^{2} \to Var[g(X)] = \sigma_{g}^{2} = E[(X - E[g(X)])^{2}]
$$

Ce résultat provient du test de Student (en pratique pour  $n \geq 10$ ) :

$$
Z = \frac{\widetilde{g_N} - E[g(X)]}{S_g/\sqrt{N}} \to \text{loi Student de n degré de liberté } \underset{n \to \infty}{\to} \mathcal{N}(0,1)
$$

 $\triangleright$  Il convient donc, pour obtenir des simulations plus performantes, de réduire la variance de  $g$  grâce à plusieurs techniques qui seront détaillées dans la suite du cours. 

#### **Générateur pseudo-aléatoires robustes**

Importance cruciale et propriétés désirées dans le choix de la source de hasard Hasard **réel** – générateur aléatoire : possible uniquement par l'observation de phénomènes physiques.

Hasard quasi-réel **sûrs** – générateur pseudo-aléatoire cryptographiques : une méthode courante pour générer de l'aléa en cryptographie consiste à « accumuler de l'entropie » (via diverses sources disponibles sur un ordinateur : temps entre deux accès au disque, taille de la mémoire, mouvements du pointeur de la souris...) et à faire passer le résultat dans une fonction de hachage cryptographique comme MD5 ou SHA-1. Ce principe est utilisé par Yarrow et Fortuna qui ne génèrent un nombre que lorsque l'entropie est suffisante.

Hasard quasi-réel **rapides** - générateur pseudo-aléatoire cryptographiques : algorithmes déterministes appelés générateurs pseudo-aléatoires, recherche fondamentale. 

Ces générateurs sont périodiques. Une propriété importante pour un générateur pseudo-aléatoire est d'avoir cette période très supérieure au nombre de simulations nécessaire à l'étude  $(T \gg N)$ 

- Ces générateurs sont déterminés par un état initial nommé la graine : vérifier la solidité d'un modèle avec plusieurs graines est nécessaire.
- Les propriétés statistiques (uniformité, équi-distribution, indépendance et imprédictibilité) sont extrêmement difficiles à mesurer en pratique. Les générateurs sont donc homologués par des jeux de tests mis au point par des spécialistes en générateur pseudo-aléatoires (lire Marsaglia, L'Ecuyer et Simard)
- Le véritable défi de la méthode de Monte-Carlo étant la performance, ces générateurs doivent être très rapides à produire la séquence pseudo-aléatoire.

#### **DILBERT** By SCOTT ADAMS

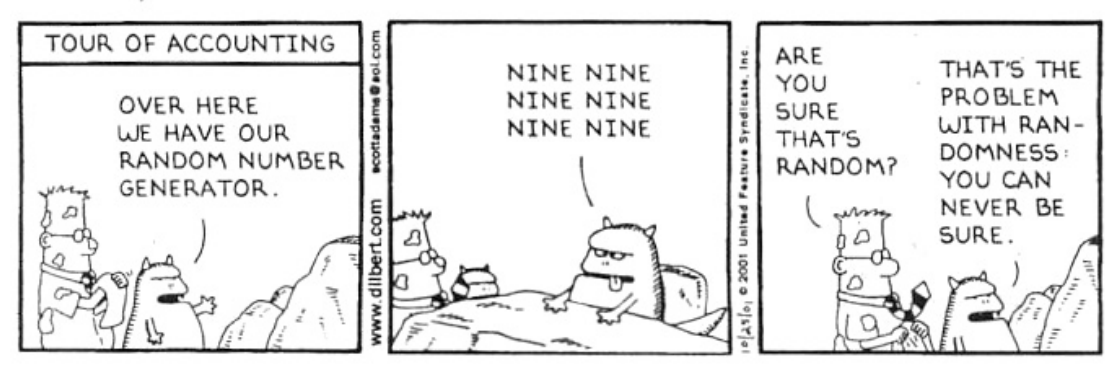

Dans le cadre de notre cours, nous utiliserons ce type d'algorithmes, et plus particulièrement l'algorithme de Winchmann-Hill disponible en annexe.

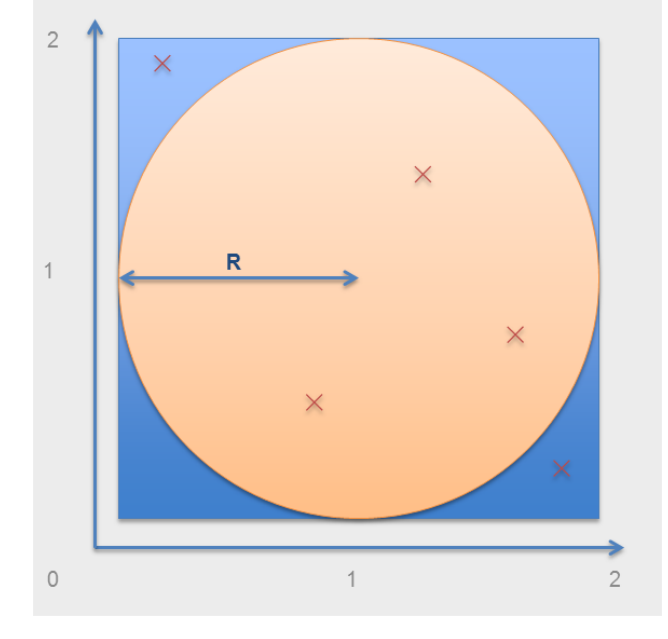

**Application numérique : calcul de Pi par méthode de Monte-Carlo.** Simulez via variable aléatoire dont l'espérance tend vers la constante Pi.

Soit Y une v.a. à valeur dans  $\{0, 1\}$ On définit  $Y = 1$  si la simulation de (U1, U2) deux lois uniformes, tombe dans le cercle, et  $Y=0$  sinon. Par construction on a :

 $E[Y] = p(\text{simulation dans le cercle})$ 

On sait que  $A_{\text{cericle}} = \pi$  et que :

 $\mathcal{A}_{\text{certile}} = \mathcal{A}_{\text{curré}} * p(\text{simulation de (U1, U2}) \text{soit dans le cercle}) = 4 * E[Y] = E[4Y]$ 

On définit donc  $X=4Y : X = 4$  si la simulation de (U1, U2) deux lois uniformes, tombe dans le cercle, et X=0 sinon. On a

$$
E[X]=\pi
$$

En utilisant la définition de l'espérance  $E[X] = \sum k. p(X = k)$ , on trouve  $p(X = 4) = \frac{\pi}{4}$ . On en déduit la variance de X :

$$
Var(X) = \sum (k - \pi)^2 \cdot p(X = k) = \left(1 - \frac{\pi}{4}\right) \cdot (0 - \pi)^2 + \frac{\pi}{4} \cdot (4 - \pi)^2
$$

En TD, nous avons :

- construit un estimateur de Monte-Carlo pour  $\pi = E[X]$
- construit un estimateur de Monte-Carlo pour  $Var[X]$
- estimé un intervalle de confiance à 97.5% de l'estimateur de  $\pi$ .

#### **II/ Simulation de variables aléatoires et pricing d'une option européenne par simulation**

#### **Contrôle surprise**

Définir l'estimateur de Monte-Carlo de la fonction  $g(X)$  et indiquer une méthode pour estimer la qualité de cet estimateur. Indiquer deux possibilités d'amélioration de la convergence. 

**Découverte de deux produits dérivés : les Futures et les Options Européennes**

- Dans le cas du Future, le payoff est  $[S(T) K]$  où K correspond au prix de vente du Future. Comme le prix d'achat d'un Future est nul,  $K = E[S(T)]$
- Dans le cas d'une option, la prime d'achat n'est pas nulle. Ainsi le payoff est [S(T)  $-K$ ]+ où K est laissé à la discrétion de l'acheteur. En revanche la prime à l'achat de l'option correspond  $a \to E[(S(T)-K)+] * DF(T \to t0)$

# **Processus stochastiques, filtrations et martingales**

Définition : un processus stochastique (également appelé processus aléatoire) est une famille de variables aléatoires (c'est-à-dire, des applications mesurables) définies sur le même espace de probabilité indexée par T et à valeurs dans S (usuellement ℝ ou ℝ<sup>d</sup>). Un processus stochastique est noté par  $(X_t)_{t\in T}$ .

Définition : une filtration est une suite croissante de tribus  $(\mathcal{F}_n)_{n\geq 0}$  i.e.  $\mathcal{F}_n \subset \mathcal{F}_{n+1} \vee n \in$ N. La filtration  $\mathcal{F}_n$  représente la quantité d'information engendrée à l'état n.

Définition :  $\mathcal{F}_n = \sigma(X_0, ..., X_n)$   $\forall n \in \mathbb{N}$  est la filtration naturelle de la suite de variables aléatoires  $(X_n)_{n\geq0}$ 

Définition : soit  $(\mathcal{F}_n)_{n\geq 0}$  une filtration et  $(M_n)_{n\geq 0}$  une suite de variables aléatoires. Alors  $(M_n)_{n>0}$  est une martingale si :

- $(M_n)_{n\geq 0}$  est adaptée à la filtration  $(\mathcal{F}_n)_{n\geq 0}$   $(\mathcal{F}_n$ mesurable $\gamma$   $n \in \mathbb{N}$ )
- $M_n$  est intégrable  $\vee n \in \mathbb{N}(\mathbb{E}[|M_n|] < +\infty)$
- $\mathbb{E}[M_{n+1}|\mathcal{F}_n] = M_n$

Exercice 1 : prouver que la suite  $(M_n)_{n\geq 0}$  définie par  $M_0 = 0$  et  $M_{n+1} = M_n + X$  avec  $p(X = 1) = p(X = -1) = \frac{1}{2}$  est une  $\mathcal{F}_n$ -martingale et un processus markovien.

Exercice 2 : prouver que la suite  $(M_n)_{n\geq 0}$  définie par  $M_0 = 0$  et  $M_{n+1} = M_n + X_n$  avec  $p\left(X_n = \frac{1}{n-50}\right) = p\left(X_n = -\frac{1}{n-50}\right) = \frac{1}{2}$  n'est pas une  $\mathcal{F}_n$ -martingale.

Définition – martingale continue :  $(M_t)_{t \in \mathbb{R}}$  un processus stochastique est une martingale continue si pour tout  $t, s > 0$ ,  $\mathbb{E}[M_{t+s}|\mathcal{F}_t] = M_t$ . En d'autres termes, un processus stochastique est une martingale si l'espérance des valeurs futures est la dernière valeur connue du processus.

# **Mouvement brownien géométrique et équation différentielles stochastiques : un premier modèle d'évolution du cours de bourse.**

A l'origine, le mouvement brownien géométrique ou processus de Wiener, fut à l'origine inventé par le botaniste Robert Brown pour décrire les interactions des particules d'un liquide soumis uniquement aux chocs avec les autres particules environnantes.

Son déplacement quadratique moyen est proportionnel au temps :  $\lt X_t$  > = c. t avec c =  $Var(X_1)$  ( $c = 1$  pour les mouvements browniens géométriques).

Définition élémentaire du mouvement brownien : soit  $(W_t)$  est un mouvement brownien.  $(W_t)$  est une martingale continue dans le temps, dont le carré soustrait de son temps est également une martingale. En d'autres termes,  $(W_t)$  mouvement brownien  $\Leftrightarrow$  $(W_t)$  *et*  $(W_t^2 - t)$  martingales.

Définition 2 :  $(B_t)$  un mouvement brownien géométrique standard ssi :

- $(B_t)$  est presque sûrement continue en tout point.<br>- Ouelaue soient les temps t et s.  $t > s$ .  $B_t B_s$  est in
- Quelque soient les temps t et s,  $t > s$ ,  $B_t B_s$  est indépendant du processus  $B_u$ , u<s. On dit que les accroissements sont indépendants les uns des autres.
- Quelque soient les temps t et s avec t>s,  $B_t B_s$  est de loi  $B_{t-s}$  d'espérance nulle et de variance t-s. On dit que les accroissements sont stationnaires.
- Si  $B_0 = 0$ , on dit que le mouvement brownien est standard.

Définition 3 :  $(W_t)$  est un mouvement brownien géométrique standard ssi  $(W_t)$  est continue,  $W_t \sim \mathcal{N}(0,t)$  et  $W_0 = 0$ .

Loi normale – définition : une loi normale est une loi de probabilité absolument continue qui dépend de deux paramètres : son espérance, un nombre réel noté  $\mu$ , et son écart type, un nombre réel positif noté  $\sigma$ . La densité de probabilité de la loi normale est donnée par :

$$
f(x) = \frac{1}{\sigma \cdot \sqrt{2\pi}} \cdot e^{-\frac{1}{2} \left(\frac{x-\mu}{\sigma}\right)^2}
$$

La courbe de cette densité est appelée courbe de Gauss ou courbe en cloche, entre autres. C'est la représentation la plus connue de cette loi. La loi normale de moyenne nulle et d'écart type unitaire est appelée loi normale centrée réduite ou loi normale standard.

Lorsqu'une variable aléatoire X suit la loi normale, elle est dite gaussienne ou normale et il est habituel d'utiliser la notation avec la variance  $\sigma^2$  :  $X \sim \mathcal{N}(0, \sigma^2)$ .

Théorème de changement de variable : si  $X \sim \mathcal{N}(\mu, \sigma^2)$  alors  $T = \frac{X - \mu}{\sigma}$  suit une loi normale centrée réduite.

Démonstration :

Soit X de densité  $f_X(x)$  et  $\phi$  une application de changement de variable, strictement croissante, dérivable en tout point et inversible. Soit  $Z = \phi(X)$ .

Soit z réel.

$$
F_Z(z) = P(Z < z) = P(\phi(X) < z) = P(X < \phi^{-1}(z)) = F_X(\phi^{-1}(z))
$$

En dérivant, nous obtenons :

$$
f_Z(z) = (\phi^{-1}(z))' f_X(\phi^{-1}(z))
$$

Pour  $\phi$ :  $z = m + \sigma$ .  $x$ , alors  $\phi^{-1}$ :  $x = \frac{z-m}{\sigma}$ 

Si  $f_X(x) = \frac{1}{\sqrt{2\pi}} e^{-\frac{1}{2}x^2}$ 

Alors  $f_Z(z) = \frac{1}{\sigma} \cdot \frac{1}{\sqrt{2\pi}} e^{-\frac{1}{2} (\frac{z-m}{\sigma})^2}$ ce qui est la fonction de répartition de  $\mathcal{N}(m, \sigma^2)$ .

# **Techniques d'échantillonnage de la loi normale par méthode de la transformée inverse**

La méthode de la transformée inverse permet de produire une suite de nombre aléatoire pour n'importe quelle loi, à partir de sa fonction de répartition (également appelée cumulative). Cette méthode s'appuie sur la propriété élémentaire des fonctions de répartitions :  $U = F_Y(X)$  (U de loi uniforme entre [0,1], et X une variable aléatoire dont la loi est décrite par la fonction de répartition  $F_X$ ).

Aparté : ce théorème se prouve aisément par un changement de variable en prenant  $\Phi: Z = F_X(X) : F_Z(z) = P(Z < z) = P(F_X(X) < z) = P(X < F_X^{-1}(z)) = F_X(F_X^{-1}(z)) = z$ . On en déduit que Z est de loi uniforme sur  $[0, 1]$  et donc que  $F<sub>x</sub>(X)$  l'est également.

Ainsi (comme une fonction de répartition F est croissante sur un intervalle borné, elle est bijective et admet une unique fonction réciproque notée  $F^{-1}$ ), on a

$$
X = F_X^{-1}(U)
$$

L'inverse de la fonction de répartition de la loi normale centrée réduite  $x\to {\rm F}_{\mathcal{N}(0,1)}{}^{-1}(x)$ peut s'évaluer de façon algorithmique. Il faut que cet algorithme soit solide (i.e. qui quantifie correctement les évènements extrêmes) et extrêmement rapide en temps processeur. Dans la littérature, nous trouvons deux algorithmes très souvent implémentés :

L'algorithme de Beasley-Springer-Moro (BSM)

- L'algorithme de Wichura (ASA241, décliné en deux versions ppnd7 / ppnd16 pour des précisions arithmétiques simple ou double).

Un benchmark comparatif de ces divers algorithmes est disponible ici : http://www.mth.kcl.ac.uk/~shaww/web\_page/papers/NormalQuantile1.pdf. Moro semble être l'algorithme le plus rapide, et Wichura le plus précis quant à la quantification des évènements extrêmes.

TD : simulation de cours de bourses par méthodes VBA

- Ecrire un algorithme pour simuler des variables aléatoires et afficher 20 trajectoires sur un graphe.
- Définir un estimateur de Monte-Carlo pour les paramètres de marché (volatilité et taux sans risque)

En TD, nous utiliserons l'algorithme ppnd16 (Wichura) dont l'implémentation VBA est donnée en Annexe.

Enoncé du Lemme d'Itô : 

Soit  $X_t$  un processus stochastique satisfaisant :  $dx_t = r(t) dt + \sigma(t) dW_t$ 

Si  $f(X_t, t)$  est une fonction de classe  $C(\mathbb{R} \times \mathbb{R}_+ \to \mathbb{R})$  alors f satisfait la formule d'Itô :

$$
df(X_t,t) = \frac{\partial f(X_t,t)}{\partial t}dt + \frac{\partial f(X_t,t)}{\partial x}dX_t + \frac{1}{2}\frac{\partial^2 f(X_t,t)}{\partial x^2}\sigma(t)^2dt
$$

Démonstration intuitive :

$$
df(X_t, t) = \sum_{k=1}^{\infty} \frac{1}{k!} \frac{\partial^k f(x, t)}{\partial t^k}\Big|_{x=X_t} dt^k + \sum_{k=1}^{\infty} \frac{1}{k!} \frac{\partial^k f(x, t)}{\partial x^k}\Big|_{x=X_t} dX_t^k
$$

Les termes en  $\mathcal{O}(dt)$  sont considérés comme négligeables. Nous pouvons donc réécrire la différentielle comme :  $\overline{a}$ 

$$
df(X_t, t) = \frac{\partial f(X_t, t)}{\partial t} dt + \sigma(dt) + \sum_{k=1}^2 \frac{1}{k!} \frac{\partial^k f(x, t)}{\partial x^k}\Big|_{x = X_t} dX_t^k
$$

De plus,  $\langle W_t^2 \rangle = Var(W_1)$ .  $t = t$  pour les mouvements browniens géométriques standards. Ainsi  $dW_t^2 = dt$ . En effet, les excursions des mouvements browniens étant en moyenne de l'ordre de  $\sqrt{t}$ , il en va de même pour leurs variations infinitésimales, et nous pouvons évaluer  $dX_t^2 = (r(t)dt + \sigma(t)dW_t)^2 = r^2dt^2 + 2rodtdW_t + \sigma^2dW_t^2 =$  $\sigma^2 dt + \sigma(dt)$ . Ainsi  $dX_t^k = \sigma(dt)$   $\forall k \geq 3$ .

$$
df(X_t, t) = \frac{\partial f(X_t, t)}{\partial t} dt + \frac{\partial f(X_t, t)}{\partial x} dX_t + \frac{1}{2} \frac{\partial^2 f(x, t)}{\partial x^2} \Big|_{x = X_t} dX_t^2 + o(dt)
$$

Et finalement, avec  $d{X_t}^2 = \sigma(t)^2 dt$ , nous arrivons au résultat bien connu d'Itô :

$$
df(X_t, t) = \frac{\partial f(X_t, t)}{\partial t} dt + \frac{\partial f(X_t, t)}{\partial x} dX_t + \frac{1}{2} \frac{\partial^2 f(X_t, t)}{\partial x^2} \sigma(t)^2 dt
$$

Application à la simulation de cours de bourse :

Un cours de bourse est souvent représenté par la variable aléatoire  $S_t$  régit par l'équation différentielle suivante :

$$
\frac{dS_t}{S_t} = r(t) dt + \sigma(t) dW_t
$$

 $t$  le temps exprimé en années

 $S_t$  le prix de l'action au temps  $t$  $r$  le taux sans-risque des placements financiers  $\sigma$  la volatilité de l'action au temps t  $W_t$  un mouvement brownien

 $ds_t$  $\frac{ds_t}{s_t} = r(t)dt$  est une équation différentielle classique, dont la solution est bien connue : -  $S_t = S_0 e^{\int_0^t r(t')dt'}$  pour r variable

-  $S_t = S_0 e^{r.t}$  pour r constant

Si l'on pose  $f(S_t, t) = \ln(S_t)$ , et par application du Lemme d'Itô, nous arrivons au résultat suivant :

$$
df(x,t) = \frac{\partial f(x,t)}{\partial x} dx + \frac{\partial f(x,t)}{\partial t} dt + \frac{1}{2} (S_t \cdot \sigma(t))^2 \frac{\partial^2 f(x,t)}{\partial x^2} dt
$$
  
\n
$$
d\ln(S_t) = \frac{\partial \ln(S_t)}{\partial S_t} dS_t + \frac{\partial \ln(S_t)}{\partial t} dt + \frac{1}{2} (S_t \cdot \sigma(t))^2 \frac{\partial^2 \ln(S_t)}{\partial S_t^2} dt
$$
  
\n
$$
d\ln(S_t) = \frac{1}{S_t} dS_t - \frac{1}{2} \frac{1}{S_t^2} (S_t \cdot \sigma(t))^2 dt
$$

On remplace  $dS_t$  par  $S_t(r(t)dt + \sigma(t)dW_t)$ :

$$
d\ln(S_t) = \frac{1}{S_t}S_t(r(t)dt + \sigma(t)dW_t) - \frac{1}{2}\sigma(t)^2dt
$$

$$
d\ln(S_t) = r(t)dt + \sigma(t)dW_t - \frac{1}{2}\sigma(t)^2dt
$$

Pour  $r$  et  $\sigma$  constants :

$$
d \ln(S_t) = \left(r - \frac{1}{2}\sigma^2\right)dt + \sigma dW_t
$$

En intégrant entre 0 et T :

$$
\ln(S_T) - \ln(S_0) = \left(r - \frac{1}{2}\sigma^2\right)(T - 0) + \sigma(W_T - W_0)
$$

$$
\ln\left(\frac{S_T}{S_0}\right) = \left(r - \frac{1}{2}\sigma^2\right)T + \sigma W_T
$$

$$
S_T = S_0 e^{\left(r - \frac{1}{2}\sigma^2\right)T + \sigma W_T}
$$

# **Présentation des options européennes**

Une option call-européen et un produit dérivé qui procure au détenteur le droit et non l'obligation d'acheter un actif sous-jacent à un prix fixé à l'avance (appelé strike) à une date fixée. En pratique, l'acheteur exercera son droit si la valeur du sous-jacent à date d'échéance est supérieur au prix auquel il a le droit d'acheter cet actif. Son gain sera alors  $(S_T - K)^+$  dans le cas particulier du call européen. Le prix de ce contrat à la date t est donné par :

$$
Call(t,S_T)=\mathbb{E}\big[e^{-r.(T-t)}.\left(S_T-K\right)^+|\mathcal{F}_t\big]
$$

Dans le cas général, le prix d'option européenne dont le payoff à maturité est  $\varphi(S_T)$  est :

$$
V(t, S_T) = \mathbb{E}\big[e^{-r.(T-t)} \cdot \varphi(S_T)|\mathcal{F}_t\big]
$$

**Révision par anticipation de l'équation de Black-Scholes**

En mathématiques financières, l'équation de Black-Scholes est l'EDS gouvernant l'évolution du prix d'un produit dérivé dans les conditions du modèle de Black-Scholes que vous aborderez dans d'autre cours. La formule fermée du call européen est donné par la formule suivante :

$$
d_1 = \frac{\ln\left(\frac{F_T}{K}\right) + \frac{1}{2}\sigma^2 T}{\sigma\sqrt{T}}
$$

$$
d_2 = \mathcal{N} \frac{\ln\left(\frac{F_T}{K}\right) - \frac{1}{2}\sigma^2 T}{\sigma\sqrt{T}}
$$

$$
c = e^{-R*T} * (S_0 e^{R*T} . \mathcal{N}(d_1) - K . \mathcal{N}(d_2))
$$

**Activité : vérifier la convergence du calcul d'Option Européennes par simulation en donner un intervalle de confiance à 95% du prix estimé.**

#### **III/ Mise en place des méthodes de réduction de variance**

**Une première méthode de réduction de variance : les variables antithétiques**

# Description générale de la méthode

Mise au point par Hammerslay et Morton, cette technique consiste à utiliser les symétries de la variable aléatoire dont on veut réduire la variance. Il faut trouver une transformation de  $T: R^S \to R^S$  telle que :

- i.  $T(X)$  et X deux variables aléatoires de même loi.
- ii.  $g(X)$  et  $g'(X) = g(T(X))$  sont négativement corrélés.

Alors pour n assez grand, la variance de  $\widetilde{h_N} = \frac{\widetilde{g_N} + \widetilde{g\gamma_N}}{2}$  est inférieure à la moitié de la variance de  $\widetilde{q_N}$ , bien que leurs espérances soient similaires.

$$
Var\left[h(X) = \frac{g(X) + g'(X)}{2}\right] = \frac{1}{4}\left(Var[g(X)] + Var[g(T(X))] + 2\,Cov[g(X), g(T(X))]\right)
$$

En utilisant  $Cor[X, Y] = \frac{Cov[X, Y]}{\sqrt{Var[X] * Var[Y]}}$  on obtient :

$$
Var[h(X)] = \frac{Var[g(X)]}{2} (1 + Cor[g(X), g(T(X))])
$$

 $\operatorname{SiCor}[g(X), g(T(X))] < 0$ , alors  $Var[h(X)] < Var[g(X)]$ .

Pour le pricing d'une option européenne,  $g(X) = \left| S_0 e \right|$  $\left(r-\frac{\sigma^2}{2}\right)T+\sigma\sqrt{T}X - K$  $^{+}$ est une fonction croissante de X. Pour une transformation  $T(x) = -x$ , alors on a bien  $Cor[g(X), g(T(X))] < 0$  et l'on arrive à réduire la variance du pricing Monte-Carlo par le calcul de ces chemins antithétiques à chaque simulation.

# **Méthode des variables anti dans le cas gaussien**

 $Si$  W un MGBS, alors  $W \sim -W$ .  $X = S_0 e^{\left(r - \frac{1}{2}\sigma^2\right)T + \sigma W_T}$  est donc de même loi que  $T(X) = S_0 e^{\left(r - \frac{1}{2}\sigma^2\right)T - \sigma W_T}$ .

De surcroit, lorsque h est une fonction monotone sur ℝ, si  $h(X)$  est croissant, alors  $h(T(X))$  est décroissant. Dans ce cas, la corrélation est toujours négative (par définition).

Cf Excel de cours sur les variables antithétiques.

**Activité : vérifier la convergence du calcul d'Option Européennes par simulation dans le cadre classique, puis en implémentant la méthode de réduction de variance des variables antithétiques.** 

 $\rightarrow$  Améliorer le code de l'algorithme fait dans le cadre du TD3 en laissant le choix à l'utilisateur final de votre logiciel le choix de la méthode (indication : ajouter une cellule qui permet de sélectionner la méthode à utiliser). 

D'autres axes d'amélioration existent, tout particulièrement les suites de Sobol qui sont un set pre-chargé de nombres aléatoires.

# **IV/ Application aux options américaines**

**Pricing d'options Bermudian**

Une option bermudienne peut être exercée avant maturité, à un certain nombre de dates  $t_k$  agrées par les deux contreparties en amont du contrat. Ces options sont évaluées par récurrence rétrograde : si le porteur garde l'option jusqu'à maturité, alors son payoff sera  $\varphi(S_{t_N})$ . Le choix d'exercice optimal avant maturité dépend de max $(\varphi(S_{t_k})$ ,  $\mathbb{E}[e^{-r.\delta t} \cdot V_{t_{k+1}} | \mathcal{F}_{t_k}])$ . Si le payoff immédiat est inférieur à l'espérance des flux futurs, alors il est préférable de ne pas expirer l'option. Inversement, si le payoff immédiat est supérieur à l'espérance de gains futurs, alors il faut exercer l'option. On peut ainsi définir la suite rétrograde  $V_{t_k}$  par :

$$
\begin{cases} V_{t_N} = \varphi(S_{t_N}) \\ V_{t_k} = \max(\varphi(S_{t_k}), \mathbb{E}[e^{-r.(t_{k+1} - t_k)} \cdot V_{t_{k+1}} | \mathcal{F}_{t_k}]) \end{cases}
$$

De la même manière, la suite des prix actualisés peut se définir par :

$$
\begin{cases} \widetilde{V_{t_N}} = e^{-r \cdot t_N} \varphi(S_{t_N}) \\ \widetilde{V_{t_k}} = \max(\varphi(S_{t_k}) e^{-r \cdot t_k} ; \mathbb{E}[\widetilde{V_{t_{k+1}}} | \mathcal{F}_{t_k}]) \end{cases}
$$

En d'autres termes,  $\left(\widetilde{V_{t}}_{k}\right) = \operatorname*{esssup}_{\tau \in t_{k} ... t_{N}} \mathbb{E}\big[e^{-r \cdot \tau} \varphi(S_{\tau}) \big| \mathcal{F}_{t_{k}}\big]$ 

On définit le temps d'arrêt optimal  $\tau_k^* = \min\left(t \in \{t_k, t_N\} \mid \widetilde{V}_t = \varphi(S_t)e^{-r.t}\right)$ 

Ainsi nous pouvons exprimer le prix actualisé à l'instant  $t_k$  en fonction du temps d'arrêt optimal  $\tau_k^* : \widetilde{V_{t_k}} = \mathbb{E}\big[e^{-r \cdot \tau_k^*} \cdot \varphi\big(S_{\tau_k^*}\big) \big| \mathcal{F}_{t_k}\big]$ 

# **Définition : Essentiel Sup :**

Soit  $(X_i)_{i \in I}$  une famille de v.a. réelles. On définit X=esssup  $X_i$  tel que :

- X est une v.a. réelle
- $(X \ge X_i, p.s.)$   $Vi$
- si  $(Y \ge X_i, p.s.)$  alors  $(Y \ge X, p.s.)$

L'essentiel sup est le plus petit des majorants d'une suite de variables aléatoires.

# **Pricing d'options américaines**

Le pricing des options américaines est similaire au pricing d'option bermudiennes, dans la mesure où l'on discrétise le temps.

La méthode décrite ci-dessous est issue d'une publication de Francis Longstaff et Eduardo Schwarz en 2001 (*Valuing American Options by Simulation: A Simple* Least-Squares Approach, The Review of Financial Studies, Spring 2001 Vol. IS. No. I, pp. 113-147).

Cette méthode est une itération sur les temps d'arrêt par récurrence rétrograde, couplée à une estimation par méthode des moindres carrés des espérances conditionnelles. 

a) Simulation de M trajectoires du cours du sous-jacent (modèle de Black-Scholes) notées  $w_i$ .

b) Récurrence rétrograde par itération sur les temps d'arrêts  $\tau_N^*(w_i)$  ...  $\tau_1^*(w_i)$ 

En dimension continue, le prix de l'option américaine de payoff à maturité  $\varphi(S_T)$ s'écrit donc :

$$
\begin{cases}\n\widetilde{P(T)} = \varphi(S_T)e^{-r.T} \\
\widetilde{P(t)} = \operatorname*{esssup}_{\tau \in [t,T]} \mathbb{E}[e^{-r.\tau}\varphi(S_\tau)|\mathcal{F}_t]\n\end{cases}
$$

Par récurrence rétrograde, nous pouvons donc écrire :

$$
\begin{cases}\n\widetilde{P(T)} = \varphi(S_T)e^{-r.T} \\
\widetilde{P(t)} = \max(\varphi(S_t)e^{-r.t}, \mathbb{E}[\widetilde{P}(t+\delta t)|\mathcal{F}_t])\n\end{cases}
$$

Considérons une subdivision  $t_k = \frac{k}{N} * (T - t_0) + t_0, k \in [1..N]$  de l'intervalle  $[t_0, T]$ .

Le payoff de l'option est approximée en assimilant une option américaine par une option bermudienne, et en faisant tendre N vers l'infini. Ainsi  $\delta t = t_{k+1} - t_k = \frac{1}{N}$ .

$$
\begin{cases} \widetilde{P(t_N)} = \varphi(S_{t_N})e^{-r.t_N} \\ \widetilde{P(t_k)} = \max(\varphi(S_{t_k})e^{-r.t_k}, \mathbb{E}\big[P(\widetilde{t_{k+1}})|\mathcal{F}_{t_k}\big]\big) \end{cases}
$$

Soit  $\tau^*_k = \inf(t \in \{t_k, t_N\} | \widetilde{P(t)} = \varphi(S_t)e^{-r.t})$  le temps d'arrêt correspondant à l'exercice optimal. 

En utilisant la définition de  $\tau_{k}^{*}$ , l'expression du prix de l'option devient :

$$
\begin{cases} \widetilde{P(t_N)} = \varphi(S_{t_N})e^{-r.t_N} \\ \widetilde{P(t_k)} = \mathbb{E}\big[e^{-r.t_k^*}.\varphi\big(S_{t_k^*}\big)\big|\mathcal{F}_{t_k}\big] \end{cases}
$$

On peut également écrire le temps d'arrêt par l'inégalité suivante :  $\tau_k^* = \inf \left( t \in \{t_k, t_N\} \mid \varphi(S_t) e^{-r \cdot t} \geq \mathbb{E} \left[ P(t_{k+1}) \middle| \mathcal{F}_{t_k} \right] \right)$ 

Et donc le payoff de l'option américaine peut lui aussi se réécrire :

$$
\begin{cases}\n\widetilde{P(t_N)} = \varphi(S_{t_N})e^{-r.t_N} \\
\widetilde{P(t_k)} = \max(\varphi(S_{t_k})e^{-r.t_k}, \mathbb{E}\left[e^{-r.t_{k+1}}.\varphi(S_{\tau_{k+1}^*})\big|\mathcal{F}_{t_k}\right])\n\end{cases}
$$

Amorçons la récurrence rétrograde :

$$
\tau_N^* = T
$$
  

$$
\tau_N^* = T
$$
  

$$
\tau_N^* = T
$$
  

$$
\tau_N^* = T
$$
  

$$
\tau_N^* = T
$$
  

$$
\tau_{k+1}^* \mathbb{I}_{\overline{A_k}}
$$

Si il est plus favorable d'exercer l'option au temps  $t_k$  que de ne pas exercer, autrement dit si les gains immédiats à  $t_k$  sont supérieurs à l'espérance des gains futurs, alors le nouveau temps d'arrêt devient  $t_k$ . Sinon le temps d'arrêt optimal reste  $\tau_{k+1}^*$ .

Nous pouvons ainsi réécrire l'événement  $A_i$  en remplaçant la dépendance à P en une dépendance à  $\tau_{k+1}^*$ :

$$
\widetilde{A_k} = \{ \varphi(S_{t_k})e^{-r.t_k} = \max(\varphi(S_{t_k})e^{-r.t_k}, \mathbb{E}[P(t_{k+1})|\mathcal{F}_{t_k}]) \}
$$

$$
A_k = \{ \varphi(S_{t_k})e^{-r.t_k} \ge \mathbb{E}[P(\widetilde{t_{k+1}})|\mathcal{F}_{t_k}] \}
$$
  

$$
A_k = \{ \varphi(S_t)e^{-r.t_k} \ge \mathbb{E}[\mathbb{E}[e^{-r.t_{k+1}^*} \cdot \varphi(\tau_{k+1}^*)|\mathcal{F}_{t_{k+1}}]| \mathcal{F}_{t_k}] \}
$$

En utilisant les propriétés des espérances itérées, nous arrivons au résultat :<br> $\left( \begin{array}{cc} 0 & -1 \end{array} \right)$   $\left( \begin{array}{cc} 0 & -1 \end{array} \right)$   $\left( \begin{array}{cc} 0 & -1 \end{array} \right)$ 

$$
A_k = \{ \varphi(S_t) \ge \mathbb{E}\big[e^{-r\cdot(\tau_{k+1}^* - t_k)} \cdot \varphi(\tau_{k+1}^*)\big|\mathcal{F}_{t_k}\big]\}
$$

 $Et$  finalement  $\cdot$ 

$$
A_k = \{ \varphi(S_t) \ge \mathbb{E}\big[e^{-r \cdot (\tau_{k+1}^* - t_k)} \cdot \varphi(S_{\tau_{k+1}^*}) \big| \mathcal{F}_{t_k} \big] \}
$$

Ce résultat nous permet d'écrire :

$$
\begin{cases} \tau_N^* = T \\ \tau_k^* = t_k \cdot \mathbb{I}_{A_k = \left\{ \varphi(s_t) \ge \mathbb{E} \left[ e^{-r \cdot (\tau_{k+1}^* - t_k)} \cdot P(s_{\tau_{k+1}^*}) \middle| \mathcal{F}_{t_k} \right] \right\}} + \tau_{k+1}^* \cdot \mathbb{I}_{A_k} \end{cases}
$$

c) Estimation de l'espérance conditionnelle par méthode des moindres carrés (*least square method*) 

Un élément reste manquant dans l'estimation des  $A_k$ , le calcul de l'espérance conditionnelle : 

$$
\mathbb{E}\big[e^{-r\cdot(\tau_{k+1}^* - t_k)}\cdot P(S_{\tau_{k+1}^*})|\mathcal{F}_{t_k}\big] = \mathbb{E}\big[e^{-r\cdot(\tau_{k+1}^* - t_k)}\cdot \varphi(S_{\tau_{k+1}^*})|S_{t_k}\big]
$$

Que l'on cherche à approximer par une fonction bien choisie  $\psi_{t_k}(x)$ .

On cherche à estimer la quantité  $\mathbb{E}[y|x]$ . On connait l'ensemble des valeurs de  $Y_i$  prises en fonction de  $X_i$ , on note  $Y_i = f(X_i)$ . On cherche à minimiser par méthode des moindres carrés sur l'ensemble des chemins simulés  $w_i$  ne donnant pas de payoff nulle en  $t_k$ . On définit donc une norme par : .

$$
\left|f(S_{t_k}) - \psi_{t_k}(S_{t_k})\right|^2 = \sum_{i=1}^M \left(f(S_{t_k}^i) - \psi_{t_k}(S_{t_k}^i)\right)^2
$$

Longstaff et Schwarz ont montré qu'en pratique, on peut utiliser une fonction polynomiale d'ordre 2 pour cette approche par méthode des moindres carrés. On cherche donc à minimiser :

$$
\left|f\left(S_{t_k}, y\right) - \left(\alpha_k, S_{t_k}^2 + \beta_k, S_{t_k} + \gamma_k\right)\right|^2
$$

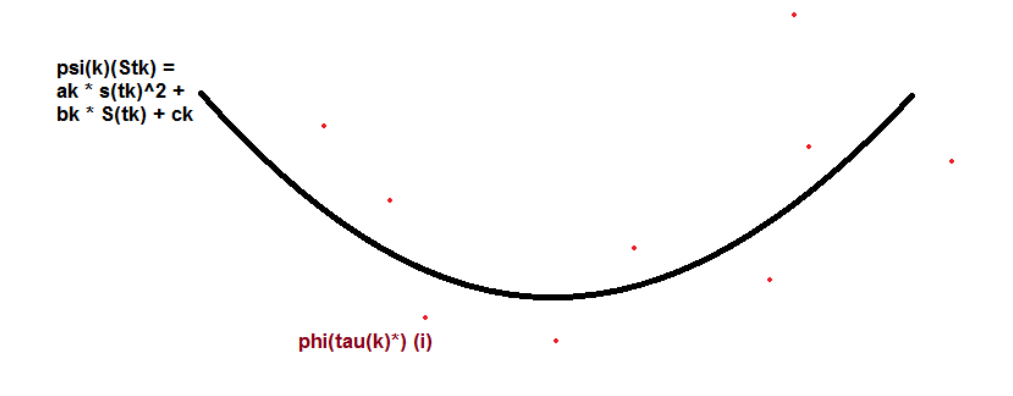

Le calcul de l'espérance conditionnelle est remplacé par sa détermination  $\psi_{t_k}$  et nous obtenons le résultat final :

$$
\begin{cases} \tau_N^* = T \\ \tau_k^* = t_k . \mathbb{I}_{A_k = \left\{ \varphi(s_t) \ge a_k . s_{t_k}^2 + \beta_k . s_{t_k} + \gamma_k \right\}} + \tau_{k+1}^* . \mathbb{I}_{A_k} \end{cases}
$$

d) Calcul de la prime d'option par Monte-Carlo

Pour chaque simulation  $w_i$  sera associé un temps d'exercice optimal  $\tau_1^*(w_i)$  (en 0, on achète l'option, il est donc inutile de l'exercer) ainsi qu'un payoff optimal  $\varphi\big(S^i_{\tau_1^*(w_i)}\big)$ . Il est ainsi possible de calculer le prix Monte-Carlo de l'option américaine pour M simulations :

$$
P_{t_0}^M = \frac{1}{M} \sum_{i=1}^M e^{-r \cdot (\tau_1^*(w_i) - t_0)} \cdot \varphi(S_{\tau_1^*(w_i)}^i)
$$

**TD3 : évaluation d'un put bermudien simple par méthode de Longstaff & Schwartz**

• Déterminez le prix Monte-Carlo d'un put européen de strike 1,10 EUR et de maturité 3 ans, grâce aux huit simulations d'actif suivantes :

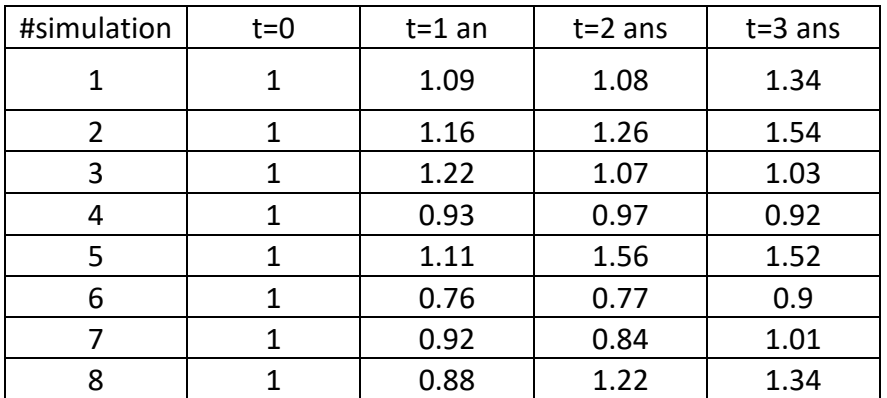

- Trouver le prix Monte-Carlo d'un put bermuda, de strike 1.10 EUR et de maturité 3 ans, exerçable au début de chaque année, basées sur le même set de simulation.
- Implémentez un pricer sur R, le résultat attendu est 0.11 EUR.

# **Résultats élémentaires sur les options américaines :**

1) Le prix d'une option américaine est toujours supérieur ou égal au prix d'une option européenne proposant le même payoff.

# **Démonstration :**

Le prix d'une option américaine est déterminé par :<br>  $\hfill$ 

$$
\begin{cases} \widetilde{A_{t_N}} = e^{-r \cdot t_N} \varphi(S_{t_N}) \\ \widetilde{A_{t_k}} = \max(e^{-r \cdot t_k} \cdot \varphi(S_{t_k}), \mathbb{E}[\widetilde{A_{t_{k+1}}} | \mathcal{F}_{t_k}]) \end{cases}
$$

Le prix d'une option européenne par 
$$
\left\{\begin{aligned}\n\widetilde{E_{t_N}} &= e^{-r \cdot t_N} \varphi(S_{t_N}) \\
\widetilde{E_{t_k}} &= \mathbb{E}[\widetilde{E_{t_N}} | \mathcal{F}_{t_k}] = \mathbb{E}[\widetilde{E_{t_{k+1}}} | \mathcal{F}_{t_k}]\n\end{aligned}\right.
$$

Résultat immédiat en considérant  $\widetilde{E_{t_k}} \leq \widetilde{A_{t_k}}$   $\forall k \in \{1..N\}$ 

2) Dans le cas particulier du call  $\varphi(S_{t_N}) = \max\left((S_{t_N} - K), 0\right)$  il est toujours favorable de ne pas exercer l'option avant maturité dans le cadre de l'option américaine et les prix d'option américaines et européennes sont égaux.

# Démonstration à faire par le lecteur curieux.

# **TD5 : pricer d'option américaines**

- Améliorer le pricer de manière à contrôler le nombre de simulation ainsi que les observations des prix d'actifs.
- Vérification du pricer via le pricing de call (prime d'option égale au call européen)
- Mettre en place une méthode de réduction de variance

# **V/ Le modèle de Merton : une première approche du risque de crédit**

**Présentation du modèle et de la notion de défaut** Non abordé en classe.

**Simulation par Monte-Carlo d'obligations en présence de risque de crédit** Non abordé en classe.

# **VI/ Annexes**

#### **Révision par anticipation de l'équation de Black-Scholes**

En mathématiques financières, l'équation de Black-Scholes est l'EDS gouvernant l'évolution du prix d'un produit dérivé dans les conditions du modèle de Black-Scholes que vous aborderez dans d'autre cours. Ci-dessous une démonstration de l'équation de Black-Scholes :

$$
\frac{dS}{S} = r dt + \sigma dW
$$

$$
dV(S, t) = \frac{\partial V}{\partial t} dt + \frac{\partial V}{\partial S} dS + \frac{1}{2} \frac{\partial^2 V}{\partial S^2} dS^2
$$

$$
dV(S, t) = \frac{\partial V}{\partial t} dt + \frac{\partial V}{\partial S} (S r dt + S \sigma dW) + \frac{1}{2} \frac{\partial^2 V}{\partial S^2} S^2 \sigma^2 dt
$$

© Niels Haqueberge 2017 Tous droits réservés / nh.niels@gmail.com

$$
dV(S,t) = \left(\frac{\partial V}{\partial t} + rS\frac{\partial V}{\partial S} + S^2\sigma^2\frac{1}{2}\frac{\partial^2 V}{\partial S^2}\right)dt + \sigma S\frac{\partial V}{\partial S}dW
$$

Considérons le portefeuille sans risque suivant :

$$
\Pi(t) = V(S, t) - \frac{\partial V}{\partial S}S
$$

$$
\Delta \Pi(t) = \Delta V(S, t) - \frac{\partial V}{\partial S} \Delta S
$$

$$
\Delta \Pi(t) = \left(\frac{\partial V}{\partial t} + S^2 \sigma^2 \frac{1}{2} \frac{\partial^2 V}{\partial S^2}\right) \Delta t = r \Pi. \Delta t = r \left(V(S, t) - \frac{\partial V}{\partial S}S\right). \Delta t
$$

$$
\frac{\partial V}{\partial t} + Sr \frac{\partial V}{\partial S} + S^2 \sigma^2 \frac{1}{2} \frac{\partial^2 V}{\partial S^2} = r. V(S, t)
$$

**Révision par anticipation : calcul de la valeur de marché d'une option calleuropéen, appelée formule (et non pas équation !) de Black-Scholes**

Ci-dessous une démonstration assez classique de la formule de Black-Scholes dans le cadre de l'évaluation de prime d'option européenne, sur un stock qui ne paie aucun dividende, en considérant taux et volatilité déterministes et constants.

**/!\** Attention, ne pas confondre formule de Black-Scholes qui donne la valeur de marché des options européennes, avec l'équation de Black-Scholes. La formule de Black-Scholes est une solution particulière de l'équation de Black-Scholes, pour les conditions aux limites suivantes :

-  $Call(0,t) = 0$ 

- 
$$
Call(S,T) \xrightarrow{S \to \infty} S
$$

$$
- Call(S,T) = \max\{S - K, 0\}
$$

Nous cherchons à évaluer la quantité suivante :

$$
c = \mathbb{E}[e^{-R*T} * (S_T - K)^+ | \mathcal{F}_0]
$$

Considérant des taux déterministes, nous obtenons :

$$
c = e^{-R*T} * (\mathbb{E}[S_T, 1_{S_T>K} | \mathcal{F}_0] - \mathbb{E}[K, 1_{S_T>K} | \mathcal{F}_0])
$$

Nous scindons l'intégrale en deux :

$$
c = e^{-R*T} * \left( \mathbb{E} \left[ S_0 e^{\left\{ R - \frac{1}{2} \sigma^2 \right\} * T + \sigma \sqrt{T} . N(0,1)} . 1_{S_T > K} \middle| \mathcal{F}_0 \right] - K . \mathbb{E} \left[ 1_{S_T > K} \middle| \mathcal{F}_0 \right] \right)
$$

On transforme la seconde espérance en probabilité :

$$
c = e^{-R*T} * \left( \mathbb{E} \left[ S_0 e^{\left\{ R - \frac{1}{2}\sigma^2 \right\} * T + \sigma \sqrt{T} . N(0,1)} . 1_{S_T > K} \middle| \mathcal{F}_0 \right] - K. \, \mathbb{P}[S_T > K | \mathcal{F}_0] \right)
$$

Les termes constants peuvent être sortis du calcul de l'espérance:

$$
c = e^{-R*T} * \left( S_0 e^{R*T} \cdot \mathbb{E} \left[ e^{-\frac{1}{2}\sigma^2*T + \sigma\sqrt{T} \cdot N(0,1)} \cdot 1_{S_T>K} \middle| \mathcal{F}_0 \right] - K \cdot \mathbb{P}[S_T > K | \mathcal{F}_0] \right)
$$

Utilisons le théorème de Girsanov pour effectuer le changement de probabilité  $rac{dQ}{dP} = e^{\sigma.B_T - \frac{1}{2}}$ et définir à partir de  $B_T$   $\mathbb P$  -martingale, la  $\mathbb Q$  -martingale  $\widetilde{B_T} = B_T - \sigma \cdot t$ 

$$
c = e^{-R*T} * (S_0e^{R*T} \cdot \mathbb{E}^{\mathbb{Q}}[1_{S_T>K}|\mathcal{F}_0] - K \cdot \mathbb{P}[S_T > K|\mathcal{F}_0])
$$

On peut alors transformer la première espérance en probabilité :  $c = e^{-R*T} * (S_0 e^{R*T} \cdot \mathbb{P}^{\mathbb{Q}}[S_T > K | \mathcal{F}_0] - K \cdot \mathbb{P}[S_T > K | \mathcal{F}_0])$ 

Enfin nous procédons à l'évaluation de ces probabilités :

$$
\mathbb{P}^{\mathbb{Q}}[S_T > K | \mathcal{F}_0] = \mathbb{P}^{\mathbb{Q}} \left[ S_0 e^{\left\{ R - \frac{1}{2} \sigma^2 \right\} * T + \sigma \sqrt{T} . N(0,1)} > K \middle| \mathcal{F}_0 \right]
$$

$$
\mathbb{P}^{\mathbb{Q}}[S_T > K | \mathcal{F}_0] = \mathbb{P}^{\mathbb{Q}} \left[ S_0 e^{\left\{ R + \frac{1}{2} \sigma^2 \right\} * T + \sigma \sqrt{T} . N'(0,1)} > K \middle| \mathcal{F}_0 \right]
$$

$$
\mathbb{P}^{\mathbb{Q}}[S_T > K | \mathcal{F}_0] = \mathbb{P}^{\mathbb{Q}} \left[ F_T e^{\frac{1}{2} \sigma^2 * T + \sigma \sqrt{T} . N'(0,1)} > K \middle| \mathcal{F}_0 \right]
$$

$$
\mathbb{P}^{\mathbb{Q}}[S_T > K | \mathcal{F}_0] = \mathbb{P}^{\mathbb{Q}} \left[ \frac{1}{2} \sigma^2 * T + \sigma \sqrt{T} . N'(0,1) > \ln \left( \frac{K}{F_T} \right) \middle| \mathcal{F}_0 \right]
$$

$$
\mathbb{P}^{\mathbb{Q}}[S_T > K | \mathcal{F}_0] = \mathbb{P}^{\mathbb{Q}} \left[ N'(0,1) > \frac{\ln \left( \frac{K}{F_T} \right) - \frac{1}{2} \sigma^2 T}{\sigma \sqrt{T}} \middle| \mathcal{F}_0 \right]
$$

$$
\mathbb{P}^{\mathbb{Q}}[S_T > K | \mathcal{F}_0] = \mathbb{P}^{\mathbb{Q}} \left[ N'(0,1) < \frac{\ln \left( \frac{F_T}{K} \right) + \frac{1}{2} \sigma^2 T}{\sigma \sqrt{T}} \middle| \mathcal{F}_0 \right]
$$

$$
\mathbb{P}^{\mathbb{Q}}[S_T > K | \mathcal{F}_0] = \mathcal{N} \left( \frac{\ln \left( \frac{F_T}{K} \right) + \frac{1}{2} \sigma^2 T}{\sigma \sqrt{T}} \right) = \mathcal{N}(d_1)
$$

Pareillement

$$
\mathbb{P}[S_T > K | \mathcal{F}_0] = \mathcal{N}\left(\frac{\ln\left(\frac{F_T}{K}\right) - \frac{1}{2}\sigma^2 T}{\sigma\sqrt{T}}\right) = \mathcal{N}(d_2)
$$

En conclusion (apprendre le résultat et non la démonstration):  $c = e^{-R*T} * (S_0e^{R*T} . \mathcal{N}(d_1) - K . \mathcal{N}(d_2))$  **L'algorithme de Winchman-Hill (équivalent alea() de Excel)**

```
Option Explicit
Public TheXYZ(2) As Double
Sub InitWichmannHill ()
'seed of the generator, initialize this value as desired. 
TheXYZ(0) = 5
TheXYZ(1) = 10
TheXYZ(2) = 15
End Sub
Function ExecuteWichmannHill()
     TheXYZ(0) = (171 * TheXYZ(0)) Mod 30269
     TheXYZ(1) = (172 * TheXYZ(1)) Mod 30307
     TheXYZ(2) = (170 * TheXYZ(2)) Mod 30323
     ExecuteWichmannHill = (TheXYZ(0) / 30269 + TheXYZ(1) / 30307 + TheXYZ(2) / 30323)
- Int(TheXYZ(0) / 30269 + TheXYZ(1) / 30307 + TheXYZ(2) / 30323)
End Function
```
# **L'algorithme PPND16 (équivalent loi.normale.inverse() de Excel)**

```
Option Explicit
Private zero As Double
Private one As Double
Private half As Double
Private split1 As Double
Private split2 As Double
Private const1 As Double
Private const2 As Double
Private a(7) As Double
Private b(7) As Double
Private c(7) As Double
Private d(7) As Double
Private e(7) As Double
Private f(7) As Double
Private p As Double
Public Function ppnd16(p)
     zero = 0
     one = 1
     half = 0.5
     split1 = 0.425
    \text{split2 = 5} const1 = 0.180625
     const2 = 1.6
     a(0) = 3.38713287279637
     a(1) = 133.141667891784
     a(2) = 1971.59095030655
     a(3) = 13731.6937655095
     a(4) = 45921.9539315499
     a(5) = 67265.7709270087
     a(6) = 33430.5755835881
     a(7) = 2509.08092873012
     b(0) = 0
     b(1) = 42.3133307016009
     b(2) = 687.187007492058
     b(3) = 5394.19602142475
     b(4) = 21213.7943015866
     b(5) = 39307.8958000927
     b(6) = 28729.0857357219
     b(7) = 5226.49527885285
```

```
 c(0) = 1.42343711074968
     c(1) = 4.63033784615655
     c(2) = 5.76949722146069
     c(3) = 3.6478483247632
     c(4) = 1.27045825245237
     c(5) = 0.241780725177451
     c(6) = 2.27238449892692E-02
     c(7) = 7.74545014278341E-04
     d(0) = 0
     d(1) = 2.05319162663776
     d(2) = 1.6763848301838
     d(3) = 0.6897673349851
     d(4) = 0.14810397642748
     d(5) = 1.51986665636165E-02
     d(6) = 5.47593808499535E-04
     d(7) = 1.05075007164442E-09
     e(0) = 6.6579046435011
     e(1) = 5.46378491116411
     e(2) = 1.78482653991729
     e(3) = 0.296560571828505
     e(4) = 2.65321895265761E-02
     e(5) = 1.24266094738808E-03
     e(6) = 2.71155556874349E-05
     e(7) = 2.01033439929229E-07
     f(0) = 0
     f(1) = 0.599832206555888
     f(2) = 0.136929880922736
     f(3) = 1.48753612908506E-02
     f(4) = 7.86869131145613E-04
     f(5) = 1.84631831751005E-05
     f(6) = 1.42151175831645E-07
     f(7) = 2.04426310338994E-15
     Dim q As Double, r As Double, ret As Double
     q = p - half
    If (Abs(q) \leq split1) Then
         r = const1 - q * q
         ppnd16 = q * (((((((a(7) * r + a(6)) * r + a(5)) * r + a(4)) * r + a(3)) * r +
a(2)) * r + a(1)) * r + a(0)) / (((((((b(7) * r + b(6)) * r + b(5)) * r + b(4)) * r +
b(3)) * r + b(2)) * r + b(1)) * r + one)
         Exit Function
     End If
     If (q < zero) Then
         r = p
     Else
        r = one - p
     End If
     If (r <= zero) Then
         ppnd16 = zero
         Exit Function
     Else
         r = Sqr(-Log(r))
         If (r <= split2) Then
             r = r - const2
            ret = ((((((((c(7)) * r + c(6))) * r + c(5)) * r + c(4)) * r + c(3)) * r + c(3))c(2)) * r + c(1)) * r + c(0)) / ((((((d(7) * r + d(6)) * r + d(5)) * r + d(4)) * r +
d(3)) * r + d(2)) * r + d(1)) * r + one)
         Else
             r = r - split2
            ret = (((((((e(7) * r + e(6)) * r + e(5)) * r + e(4)) * r + e(3)) * r + e(3))e(2)) * r + e(1)) * r + e(0)) / (((((((f(7) * r + f(6)) * r + f(5)) * r + f(4)) * r +
f(3)) * r + f(2)) * r + f(1)) * r + one)
         End If
         If (q < zero) Then
             ret = -ret
         End If
         ppnd16 = ret
     End If
End Function
```